## **令和7年3月**

# **新規高等学校卒業予定者**

# **対象求人の取扱いについて**

## **ハローワーク豊橋**

 $\bigcap$ 

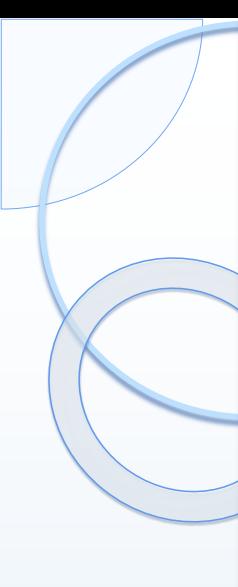

~説明内容~

- **昨年度からの変更点 ・・・スライドP3~**
- 
- **新規学校卒業者の採用にあたって ・・・スライドP7~**
- **採用選考日程等 ・・・スライドP11~**
- **高卒求人申し込み ・・・スライドP17~** ※ 高卒求人の交付について、7月1日の交付を希望される場合、 **6月14日**までの提出をお願いします。
- 
- 
- **応募前職場見学 ・・・スライドP28~**
- **その他高卒求人申し込みの留意事項・・・スライドP32~**

~説明資料~

**冊子「求人申込みから採用まで 」 様式・補足資料等**

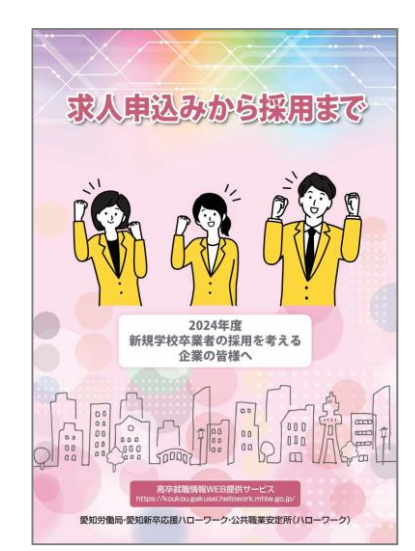

## **昨年度からの変更点**

## **職業安定法施行規則の改正** 【 求人申込みから採用までP66~67 】 **令和6年4月より、募集時等に明示すべき事項が追加されました。 求人申込みを行う場合は、求人票に以下の①~③の明示をお願いします。**

※「変更の範囲」とは、雇入れ直後だけでなく、将来の配置転換など今後の見込みも含めた、締結する労働契約期間中での変更の範囲のことをいいます。

### **① 従事すべき業務の変更の範囲 ※**

- ・採用後、**業務内容を変更する予定がない場合**は、「仕事の内容」欄に**「変更範 囲:変更なし」**と**明示**してください。
- ・将来の配置転換など、**雇入れ直後の業務と異なる業務に配置される見込みがあ る場合**には、同欄に**変更後の業務を明示**してください。

### **② 就業場所の変更の範囲 ※**

採用後、**雇入れ直後の就業場所と異なる就業場所に配置される見込みがある場合** は、転勤の可能性を「1.あり」とした上で、**転勤範囲を明示**してください。

### **③ 有期労働契約を更新する場合の基準**

※ 通 算 契 約 期 間 ま た は 更 新 回 数 の 上 限 を 含 み ま す 。

雇用期間の定めがあり、契約更新の可能性「あり」の場合には、「原則更新」か 「条件付きで更新あり」のいずれかを選択し、更新の際の具体的な更新条件、通 算契約期間または更新回数の上限(設けている場合)などについて詳細を明示し てください。

## **職業安定法施行規則の改正** 【 求人申込みから採用までP66~67 】

### **① 従事すべき業務の変更の範囲 ※**

- ・採用後、**業務内容を変更する予定がない場合**は、「仕事の内容」欄に**「変更範 囲:変更なし」**と**明示**してください。
- ・将来の配置転換など、**雇入れ直後の業務と異なる業務に配置される見込みがあ る場合**には、同欄に**変更後の業務を明示**してください。

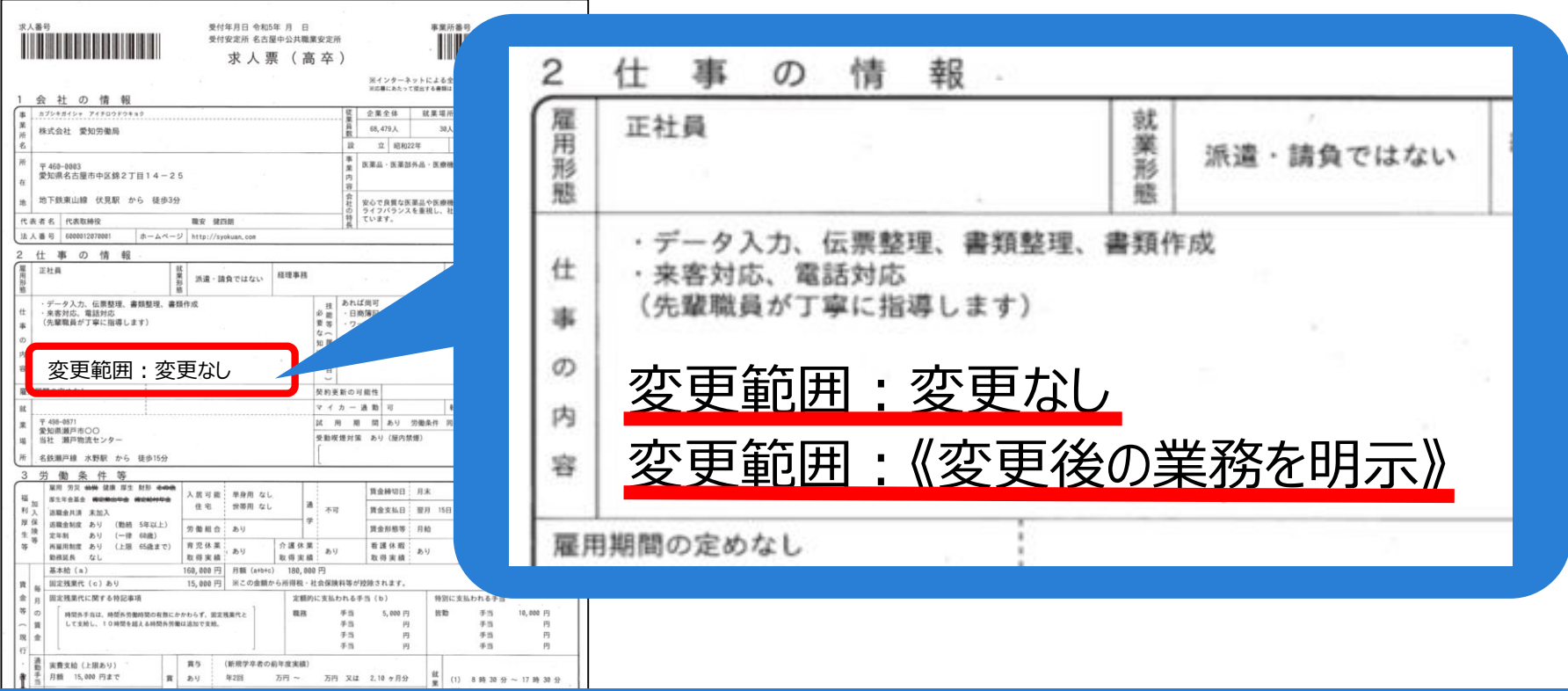

### **過去の求人を転用するときは、忘れずに明示をお願いします。**

## **職業安定法施行規則の改正** 【 求人申込みから採用までP66~67 】

### **② 就業場所の変更の範囲 ※**

採用後、**雇入れ直後の就業場所と異なる就業場所に配置される見込みがある場合** は、転勤の可能性を「1.あり」とした上で、**転勤範囲を明示**してください。

### **③ 有期労働契約を更新する場合の基準**

※ 通 算 契 約 期 間 ま た は 更 新 回 数 の 上 限 を 含 み ま す 。

雇用期間の定めがあり、契約更新の可能性「あり」の場合には、「原則更新」か 「条件付きで更新あり」のいずれかを選択し、更新の際の具体的な更新条件、通 算契約期間または更新回数の上限(設けている場合)などについて詳細を明示し てください。

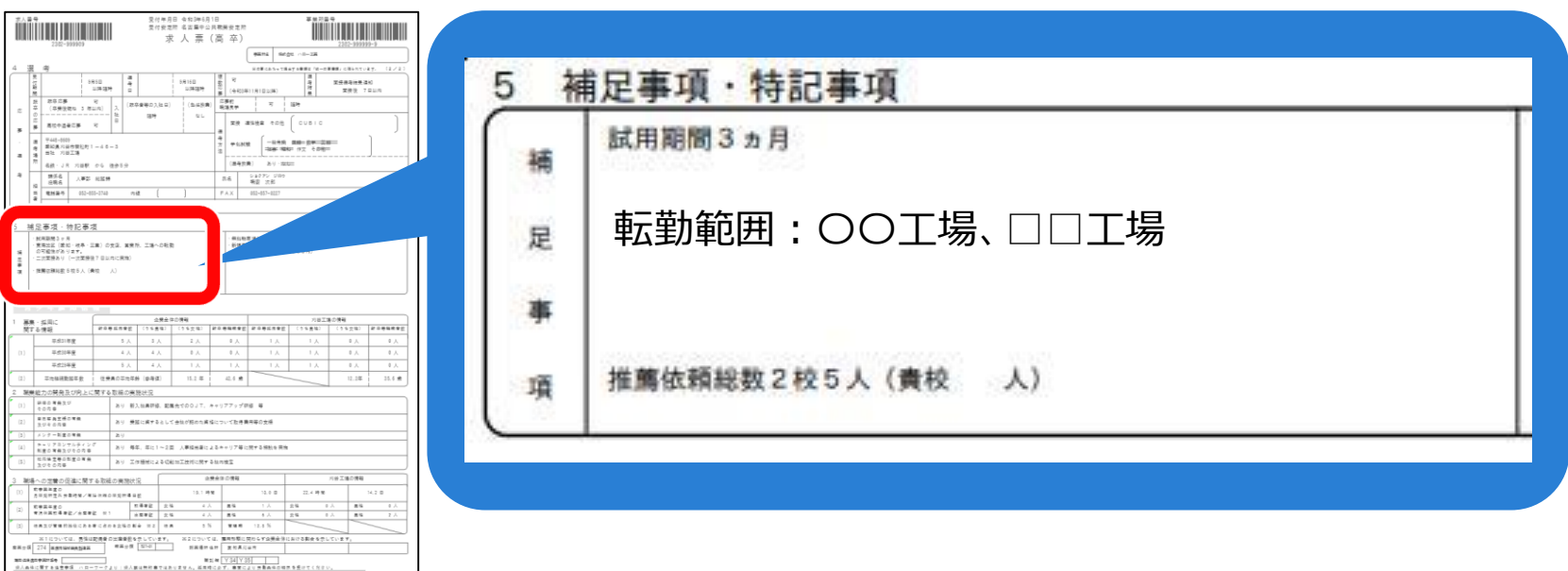

## **新規学校卒業者の採用にあたって**

## **1 採用計画の樹立**

☑**中途採用者とは別に、かつ学歴別に適正な採用計画を立て、 選考試験や面接も別々に行ってください。**

☑**中途採用をしたため学卒求人を取り消す、また大学生を採用 したから高卒求人を取り消すことは認められません。**

☑**内定取消し及び入職時期繰下げについて事業主は最大限の 企業努力を行う等あらゆる手段を講じ、これを防止すること が求められます。**

【 求人申込みから採用までP1~2・68~69】

## **2 採用内定取消し、入職時期繰下げについて**

## **事業主がハローワーク等に通知すべき事項の明確化**

**やむを得ず、新規学卒者の募集の中止・募集人員の削減・採用内定取消し・ 入職時期繰下げを行おうとする事業主は、人材開発統括官が定める様式によ り、ハローワーク及び学校長に通知することが必要となります。**

**(職業安定法施行規則第35条第2項)**

## **採用内定取消しを行った企業名の公表**

**厚生労働大臣は、採用内定取消しの内容について、特定の事由を除き、学 生・生徒等の適切な職業選択に資するため、その内容を公表することができ ます。**

## **3 公正な採用選考の実施について**

### **<基本的な考え方>**

- **・応募者の基本的人権を尊重すること**
- **・応募者の適性・能力のみを基準とした採用選考を行うこと**
- **・適性や能力に関係のない事項を把握しないこと**
- **・応募者に広く門戸を開くこと**

### **公正な採用選考のために**

**■適性・能力のみによる採用基準の明確化 ■複数の面接担当者により、適性・能力のみを客観的に評価する選考方法 ■面接担当者全員が公正な採用選考を実行できる社内体制の確立 ■定められた応募様式の使用 ⇒新規中卒者…「職業相談票(乙)」 ⇒新規高卒者…「全国高等学校統一用紙」 ⇒新規大卒者…「新規大学等卒業予定者用標準的事項の参考例」 または「厚生労働省履歴書様式例」**

## **採用選考日程等**

### **4 愛知県における令和7年3月新規高卒者の求人申込み・採用選考日程**

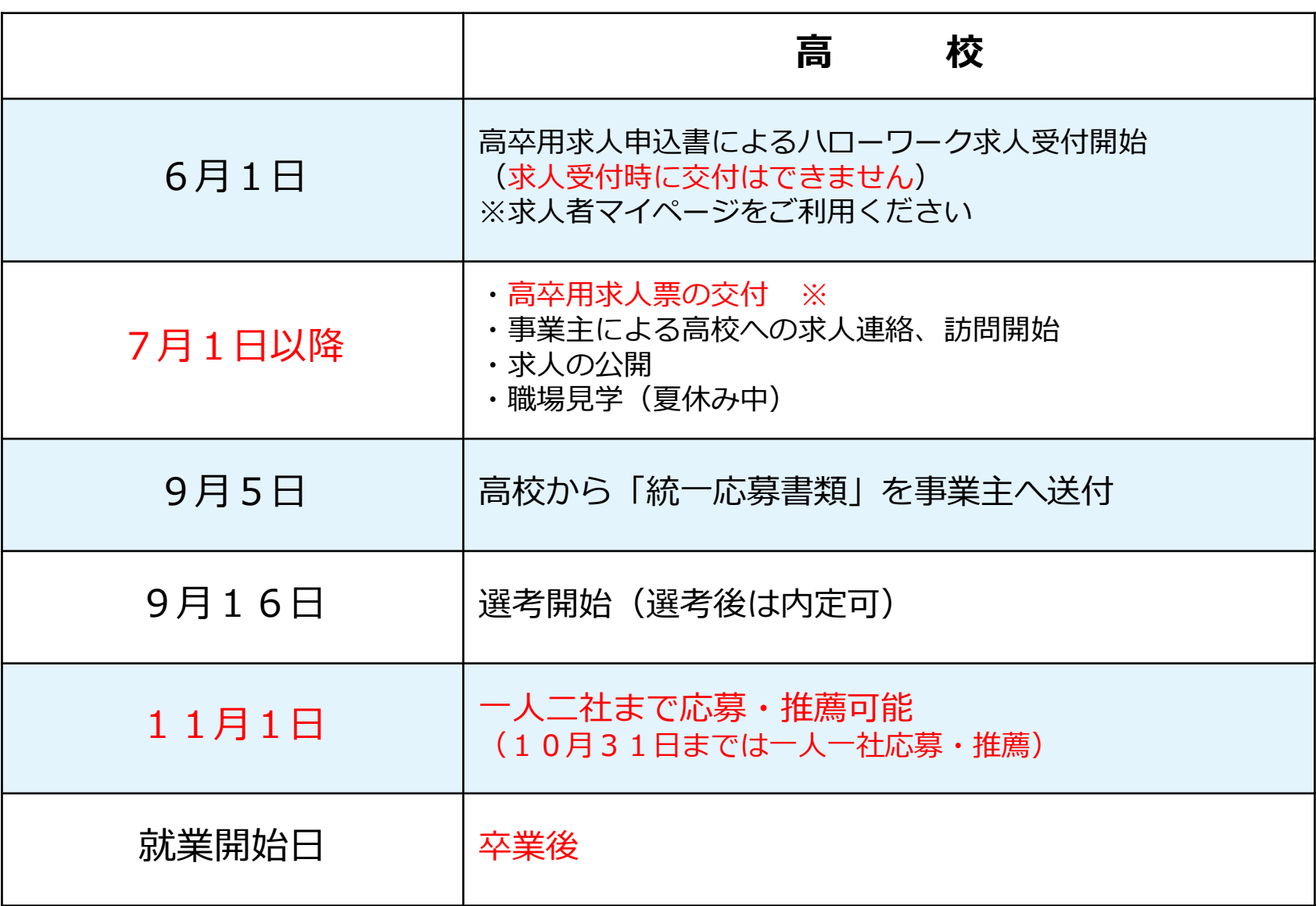

**12**

**※ 高卒求人票の受付日と交付日はスライド18をご覧ください。**

【 求人申込みから採用まで表紙裏面・P17~44 】

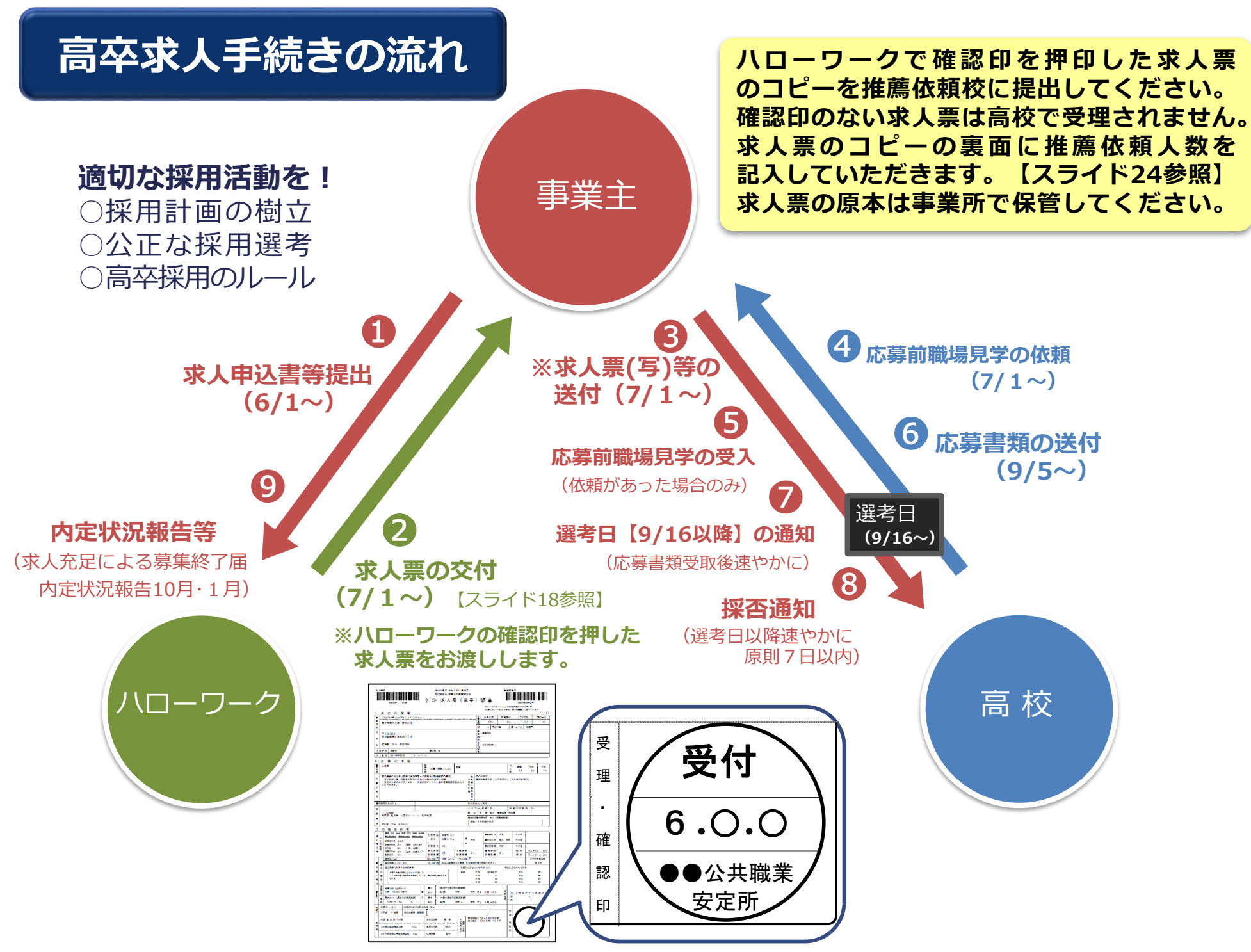

【 求人申込みから採用までP17・19~22・25~26 】

## **5 高卒採用のルール**

愛知労働局、愛知県内の教育行政機関等及び経営者団体等により、 愛知県就職問題連絡協議会が開催され「申し合わせ」がされました。 【求人申込みから採用までP21参照】

### ■ **「一人一社制**」

**生徒は一つの会社を応募している間は、他の会社へ応募することができません。 ※10月31日までの応募・推薦は、「一人一社制」とし、**

**11月1日以降の応募・推薦にあたっては「一人二社」まで応募・推薦を可能 とする。**

**(各都道府県別の応募・推薦方法は、求人申込みから採用までP22を参照してください。)**

### **「応募書類」**

**選考に用いる応募書類は、文部科学省、厚生労働省及び全国高等学校長協会との 協議による「統一応募書類」以外のものを求めてはいけません。 【求人申込みから採用までP25~26参照】**

### ■ 「選考試験 |

**原則、選考試験は1回とし複数回行う場合は、必ず求人票の「補足事項」欄へ 明記してください。**

**また、書類選考のみで不採用にすることはできません。**

### ■ 「選考通知」

**事業主は、高校を通じて生徒に必ず文書で通知してください。→口頭による通知は不可です。 また、不採用の場合、必ず応募書類を高校へ返却してください。→事業主側で廃棄は不可です。**

### **■「選考結果の通知期限」**

**事業主は、選考後、結果を速やかに(原則7日以内)通知してください。**

#### **ハローワーク豊橋への報告**

**①求人(高卒)充足による募集終了届** 採用選考後、高卒求人が充足した場合に報告をお願いします。用紙は求人票交付時にお渡ししますが、ハローワーク豊橋 のホームページからもダウンロードできます。提出はメールに添付して送信していただくか、直接窓口にご持参ください。 (メールアドレスは最終ページを参照)

#### **②採用内定状況報告**

①とは別に10月と1月頃に報告依頼をハローワーク豊橋より一斉に送付しますので、報告指定期日までに報告してください。

【 求人申込みから採用までP17・19~22・31 】

### **「就業開始」**

**就業開始(実習、研修を含む)は、卒業後としてください。**

## ■ **「内定式・健康診断等」**

**高卒者の入社前の社内行事(内定式・健康診断)への参加は、卒業後に実施 してください。**

**採用内定後、平日に以下の行事に参加させることは控えて下さい。**

- **・内定式・入社前説明会・健康診断・制服採寸**
- **・その他、高校生の学業に影響を与える行事への参加勧奨など**

**その他、以下のことに関しても、学業に影響を与えるものと考えられます ので控えるようにしてください。**

- **・入社前の研修及びインターンシップへの参加勧奨・レポート等の提出命令**
- **・採用内定企業でのアルバイト・懇親会等への参加勧奨など**

## **高卒求人申し込みについて**

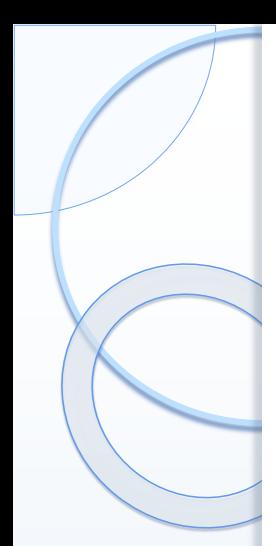

## **6 受付日と交付日について**

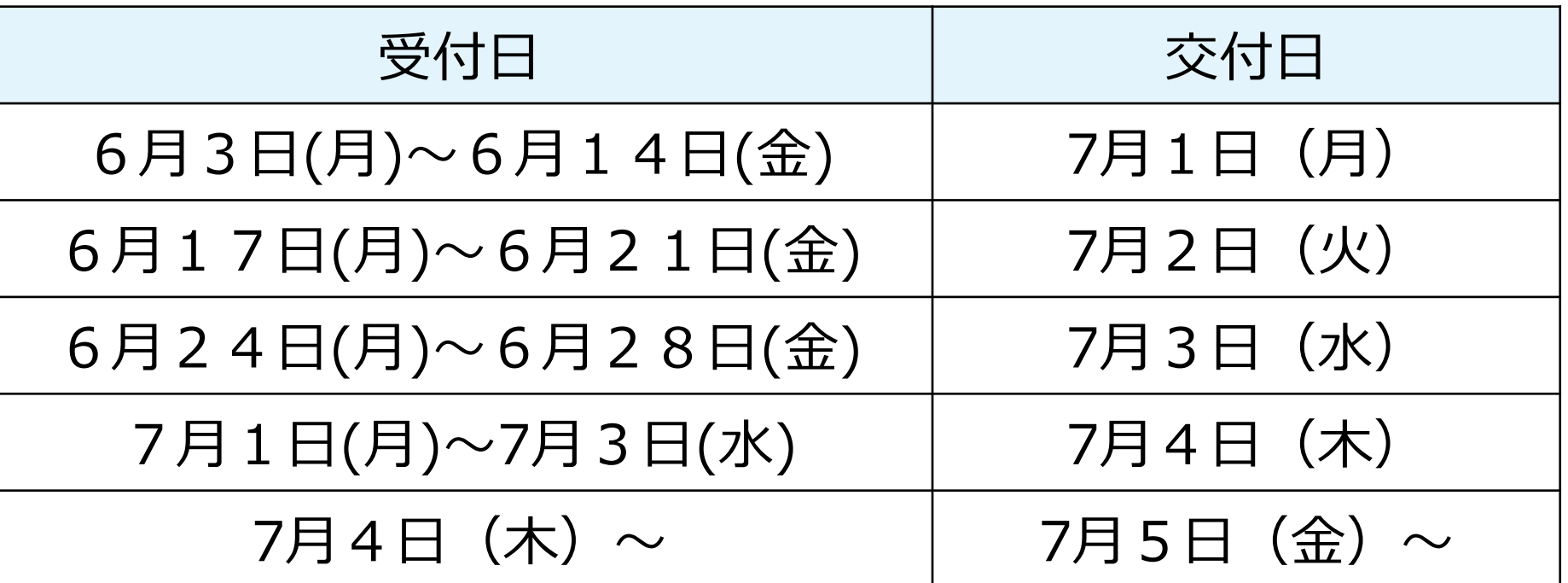

※郵送を希望する場合は、必ず郵送希望であることをお申し出ください。 郵送希望の申し出がないときは窓口での交付となります。 なお、郵送の場合は、配達される日が上記交付日より遅くなります。 求人者マイページから申し込む場合は**「ハローワークへの連絡事項」欄**に **「郵送希望」**と入力してください。

7月1日(月)は**6F共用小会議室**で交付します。(9:00-16:00) 7月2日(火)以降はハローワーク豊橋の企業支援窓口で交付します。

【 求人申込みから採用までP17~44 】

## **7 高卒求人の申し込み方法**

高卒求人の申し込みは、「**求人者マイページ**」をご利用ください。ネットワーク環境など、 特段の事情により「求人者マイページ」の利用が困難な場合は企業支援部門にご相談ください。

### **求人者マイページからの申込**

**高卒求人の登録** ※求人者マイページを開設していない場合は、マイページ開設手順【 求人申込みから採用までP18 】をご覧ください。

令和2年1月6日以降に提出した高卒求人を転用する ⇒ **転用方法の動画配信中** 新規の高卒求人を申し込む ⇒**【求人申込みから採用までP50~65 】参照**

### ≪求人によっては必要な書類≫

**高卒求人推薦依頼校一覧** ⇒ マイページで入力した場合は不要【スライド20参照】 **応募前職場見学実施予定表** ⇒ マイページで入力した場合は不要【スライド20参照】

その他、採用後に予定されている就業場所候補が複数あり、かつ、就業場所欄や補足事項欄などでは全てを書きき れない場合に就業場所一覧(任意様式)の提出が必要となります。また、派遣や請負の求人は契約書を確認します。

**19**

**≪求人によっては必要な書類≫の提出は、ハローワーク豊橋へメールに添付(容量10MB以下) していただくか、直接窓口にご持参ください。(メールアドレスは最終ページを参照)**

【 求人申込みから採用までP27〜30・33〜44 】

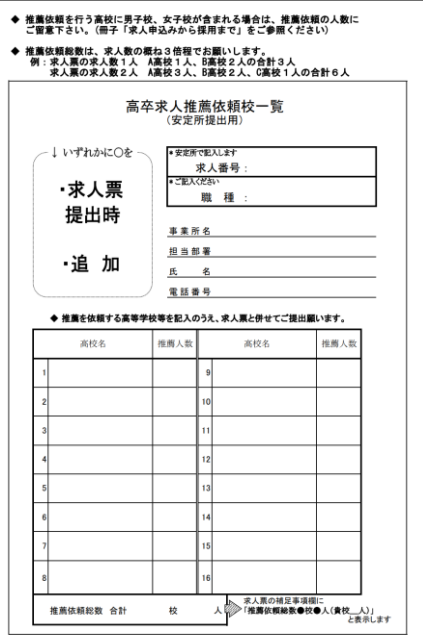

#### **高卒求人推薦依頼校一覧**

求人者マイページから申し込む場合は、「選考方法登録」の「指定校推薦」欄に 推薦依頼高校を30校まで入力できます。

30校以下の場合は、求人者マイページで入力できるため、「高卒求人推薦依頼 校一覧」の**提出は不要**です。

30校を超える場合は、求人者マイページの「指定校推薦」欄は入力せず、 「高卒求人推薦依頼校一覧」に記入のうえ、ハローワーク豊橋へメールに添付 (容量10MB以下)して送信するか、直接窓口にご持参ください。

(メールアドレスは最終ページを参照)

様式はハローワーク豊橋のホームページからもダウンロードできます。

窓口で申し込む場合は「高卒求人推薦依頼校一覧」を持参してください。 求人票が複数ある場合は求人票ごとに作成していただきますので、様式をコピー してください。

※推薦依頼を行う高校に男子校、女子校が含まれる場合は、推薦依頼の人数にご 留意ください。 【 求人申込みから採用までP27 】を参照してください。

#### **応募前職場見学実施予定表**

見学の受け入れが「随時」の場合や補足事項欄に予定日を入力した場合は、「応 募前職場見学実施予定表」の**提出は不要**です。 応募前職場見学の受け入れについて、特に日にちを指定しない場合は、「応募前 職場見学」欄の「随時」を選択してください。特定の日にちを指定する場合は 「補足事項欄参照」を選択し、補足事項欄に入力してください。 例)応募前職場見学実施予定日:7月27日、8月3日、8月5日

「応募前職場見学実施予定表」を使用する場合は、補足事項欄に「応募前職場見 学は別紙のとおり」と入力のうえ、ハローワーク豊橋ヘメールに添付(容量10 MB以下)して送信するか、直接窓口にご持参ください。 (メールアドレスは最終ページを参照) 様式はハローワーク豊橋のホームページからもダウンロードできます。

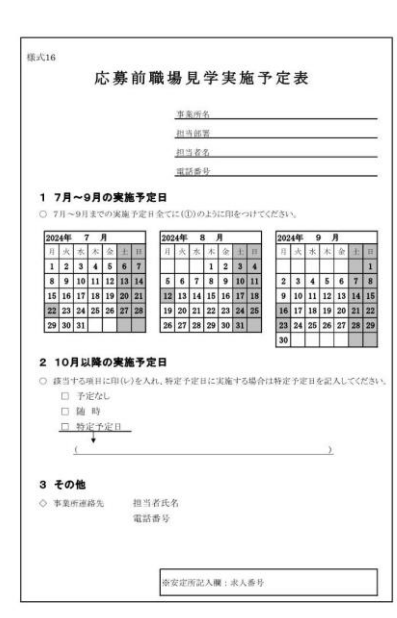

## **8 求人内容入力にあたっての留意事項**

(1)「職種」「就業場所」「雇用形態」

求人は職種・就業場所・雇用形態別に作成

採用後に予定されている就業場所候補が複数あり、かつ、就業場所欄や補足事項欄などでは全てを 書ききれない場合に就業場所一覧(任意様式)の提出が必要

(2)「仕事の内容」

できる限り具体的に入力(生徒が最も重要視する項目の一つです!) 採用後、業務内容を変更する予定がない場合は、「変更範囲:変更なし」と明示、将来の配置転換 など、雇入れ直後の業務と異なる業務に配置される見込みがある場合には、変更後の業務を明示 (3)「受動喫煙対策」

就業場所における受動喫煙防止のための取組を明示

(受動喫煙対策が実施されていない場合は求人受理できません。)

(4)「転勤の可能性」

雇入れ直後の就業場所と異なる就業場所に配置される見込みがある場合は、転勤範囲を明示

(5)「既卒者・中退者等の応募可否」

高校既卒者や中退者の応募の可否を選択

既卒応募が可の場合、卒業後概ね何年以内まで応募可能かを入力

(6)「賃金形態等」

・月給(日給月給制含む) ・日給(働いた日数分を支給) ・時給(働いた時間分を支給) (7)「就業時間・時間外労働・休日等」就業規則や36協定を確認して入力 労働時間は休憩時間を除いて1週間40時間以内、1日8時間以内(原則) 月平均残業時間は30時間、1年単位変形労働時間は27時間まで(例外あり)

(7)「賃金・手当欄」

「現行」か「確定」のいずれかを選択

※現行:申込み時点で賃金額の確定が困難な場合、当該年の新規高等学校卒業者採用者の賃金を 参考として記載する場合に選択してください

基本給には手当を含めない金額を入力

・固定残業代制を採用している場合は、「固定残業代」欄に金額と、「固定残業代に関する特記事 項」欄に「●●手当は、時間外労働の有無にかかわらず、固定残業代として支給し、●時間を超 える時間外労働は追加で支給」と入力

・毎月必ず支給される手当は「定額的に支払われる手当(b)」欄へ記入(※残業手当は含まない)

- ・家族手当や皆勤手当等、条件により支給される手当は「特別に支払われる手当」欄へ入力
- ・通勤手当は「通勤手当」欄へ入力
- (8)「昇給」

・最初の1年間(採用された年度から翌年度の4月1日まで)に昇給する制度がある場合は、

「1.制度あり」を選択

(9)「年次有給休暇」

・雇入れの日から起算して、6ヵ月後に最低10日

(10)「受付期間」「選考日」

・受付開始日は**9月5日以降** ・選考開始日は**9月16日以降**

(11) 「複数応募」

・複数応募の可否、可の場合は受付開始日を入力

・受付開始日は**11月1日以降(愛知県)**

(12)「補足事項」「求人条件にかかる特記事項」

・各欄に入力しきれなかった内容や応募上の注意事項等を入力

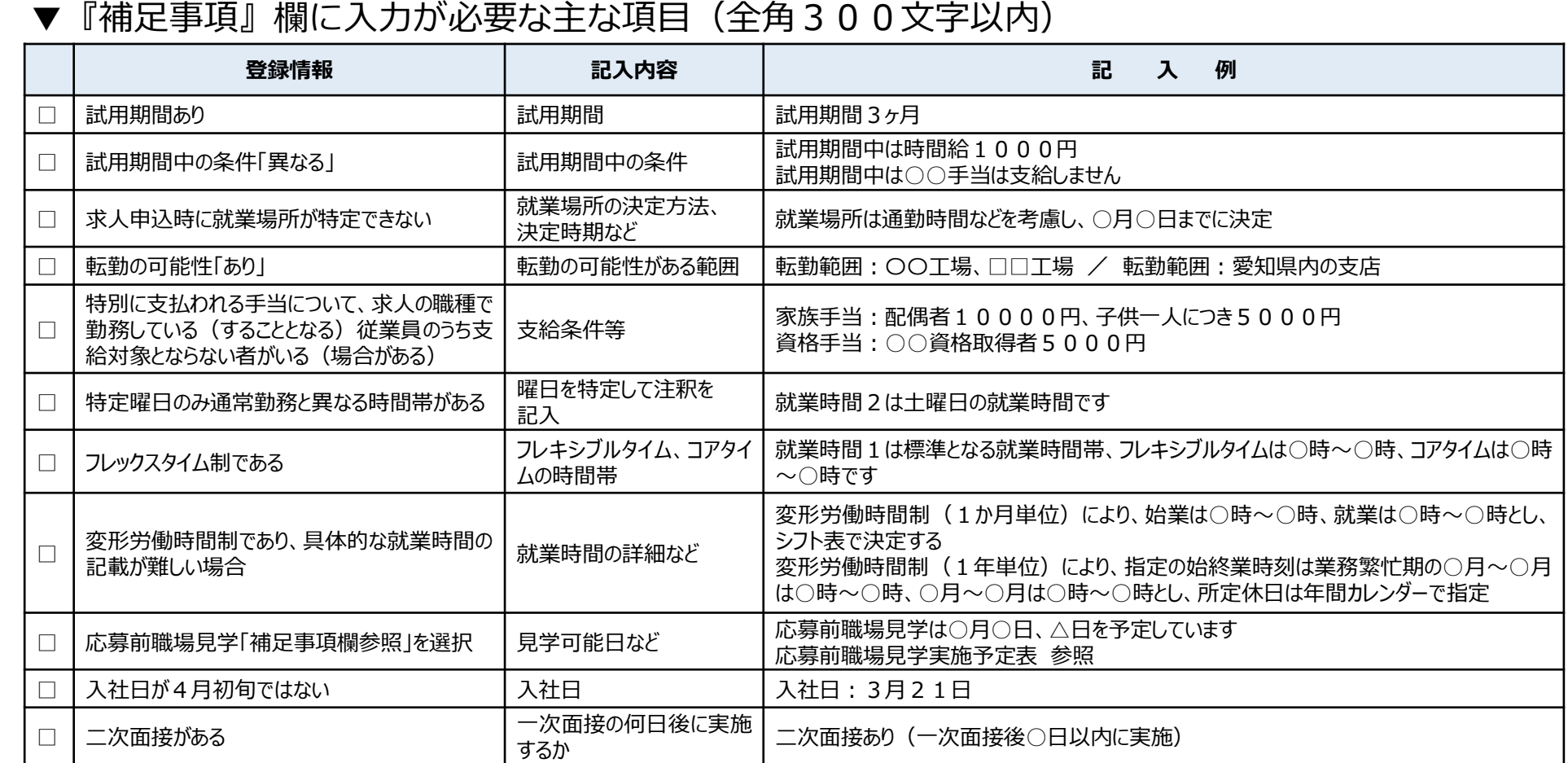

#### ▼『求人条件にかかる特記事項』欄に入力が必要な主な項目(全角300文字以内)

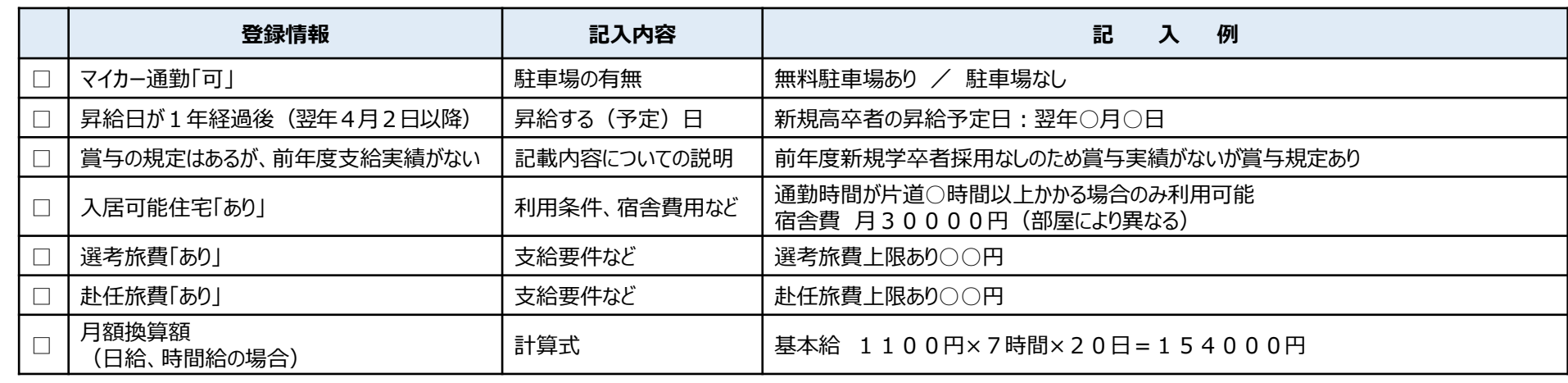

【 求人申込みから採用までP27・33~44 】

## **9 求人申込書の指定校推薦の記入について**

補足

補

足

事

項

A高校

各高校

### **ハローワーク豊橋へ求人を申し込む時**

学校名や推薦人員数について、 求人者マイページの指定校推薦欄に入力 または「高卒求人推薦依頼校一覧」に 記入し提出するとともに、 「補足事項」欄に 「推薦依頼総数●校●人(貴校 人)」 と入力してください。 ※推薦人数は必要最低限の人数にしてください。 (なるべく求人数の3倍程度以内)

### **高校へ求人票を提出する時**

求人票の写しを7月1日以降に 各推薦依頼校へ提出する際に、 高校ごとに補足事項欄の 推薦依頼総数記載部分に

「(貴校●人)」 と記入してください。 ※ハローワーク豊橋で確認印を押印した 求人票は原本を事業所で保管し、 コピーを各推薦依頼校へ提出してください。

**24**

### **≪例≫**

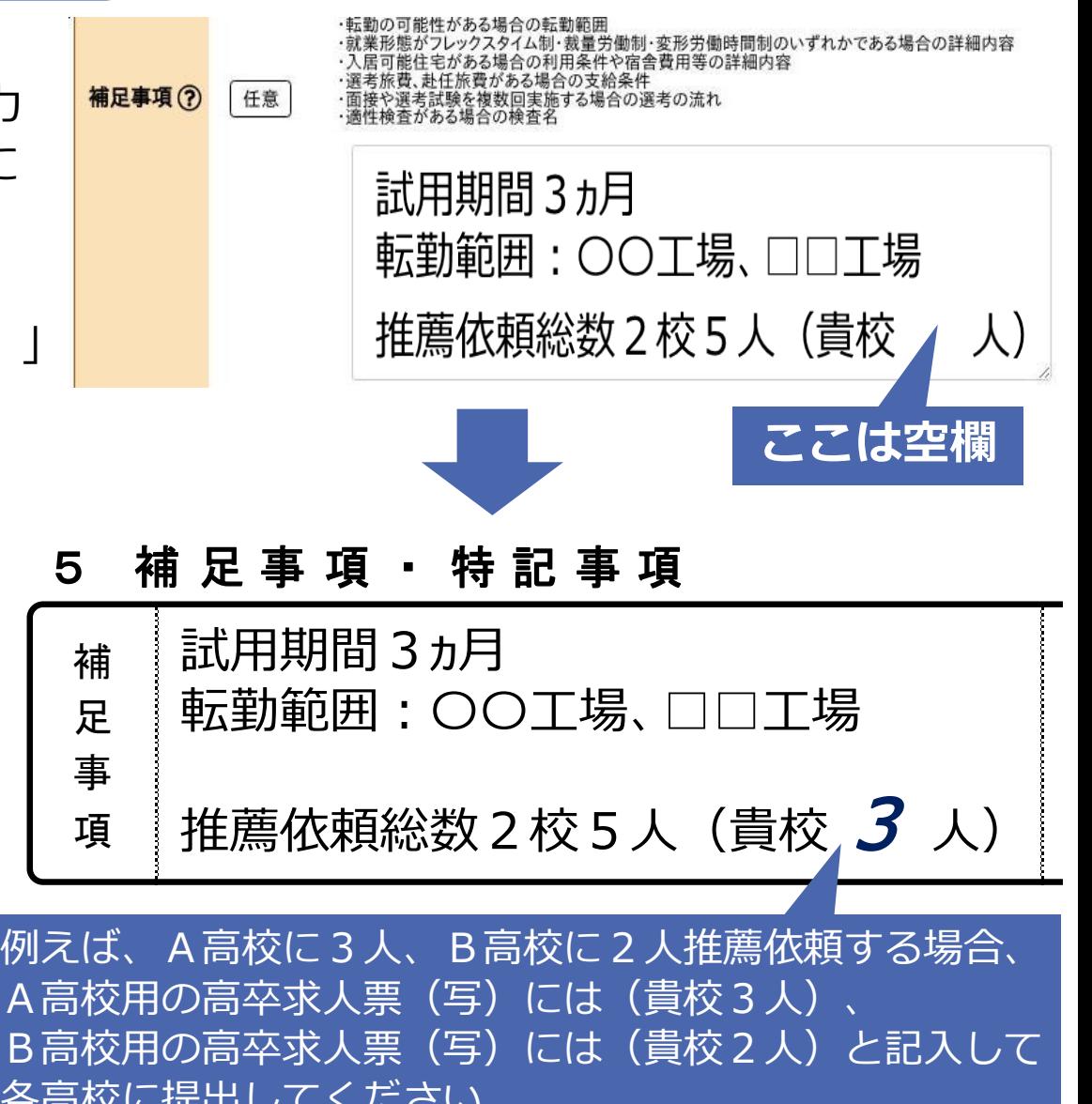

【 求人申込みから採用までP33~44 】

## **10 推薦依頼校、高校管轄安定所検索資料**

### **ハローワーク豊橋公式HP(新卒学生の採用担当の方へ)**

(https://jsite.mhlw.go.jp/aichi-hellowork/list/toyohashi/jigyounushi/gakusotu.html) ハローワーク豊橋管内の高校の求職動向、学校概況を掲載しています。

### **「全国高等学校便覧」**

(https://koukou.gakusei.hellowork.mhlw.go.jp/cont/catalog\_college.html) 「高卒就職情報WEB提供サービス」から「全国高等学校便覧」をご覧ください。 全国の高等学校の卒業者数や就職者数などのデータが掲載されています。

高校の名称等が変更となっている場合もありますので、各高校のホームページなどもご確認ください。

## **11 高卒用求人票のインターネット公開について**

求人の連絡方法は2種類あります。

(a) 『推薦依頼校への求人連絡』(非公開)

(b) 『高卒就職情報WEB提供サービス』(全国公開) **※求人申し込み時に、**推薦依頼校以外への公開の可否 **(全国公開する/しない)いずれかを選択**してください。

①推薦依頼校のみ公開 ②全国の高校に公開 ③推薦依頼校 + 全国の高校に公開

求人票を全国へ公開すると、推薦依頼校以外 からも応募があります。 高校から、応募の可否について問い合わせが ありますのでお答えいただき、応募に至った 場合は、推薦依頼校と同様に選考対象として ください。 高校名のみで断ったり、定時制・通信制課程 と全日制で差別的な扱いをしないでください。 求人票の公開期間は7月1日より翌年6月30日 までです。 求人票の公開について、後日、変更となった 場合は、ハローワーク豊橋へご連絡ください。

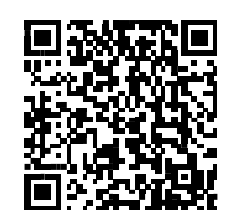

ハローワーク豊橋

高卒就職情報WEB 提供サービス 全国高等学校便覧

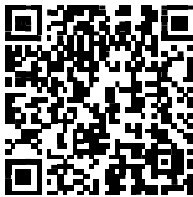

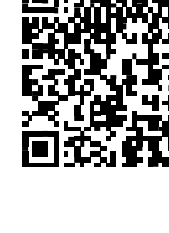

【 求人申込みから採用までP13~15・24 】

## **12 青少年雇用情報について**

労働条件を的確に伝えることに加えて、平均勤続年数や研修の有無および内容といった職場情報 を新卒者等に提供することが、「若者雇用促進法」によって、義務づけられています。 「若者雇用促進法」について(厚生労働省のページ) http://www.mhlw.go.jp/stf/seisakunitsuite/bunya/0000097679.html

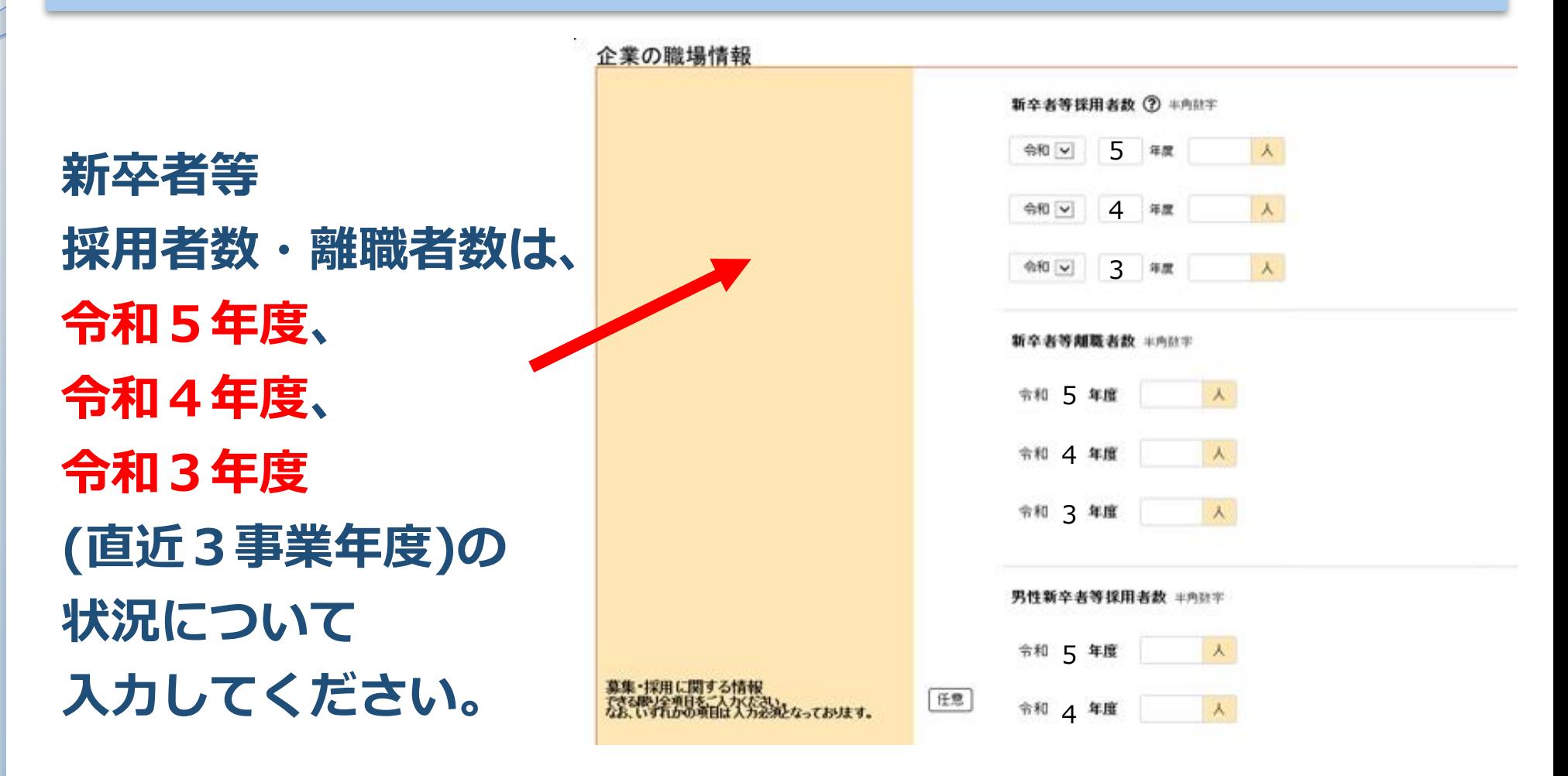

**26 可能な限り全ての項目を入力していただくようお願いします。**

【 求人申込みから採用までP50~51 】

## **13 求人内容を訂正・変更する場合について**

**求人票交付後の条件変更は原則としてできません**が、やむを得ず求人内容の 訂正や変更を行わなければならない場合は、ハローワーク豊橋に届け出てい ただく必要があります。(ハローワーク豊橋に事前連絡をお願いします。) 【別紙4】「学卒求人内容(訂正・変更)届」と、訂正・変更前の「高卒求 人票」(確認印あるもの)を窓口へご持参ください。 推薦依頼校へは、訂正・変更後の求人票を提出してください。

本来あってはならないことですが、「求人取消」「求人数削減」「採用内定 取消」「入職時期の繰下げ」等が発生する可能性が生じた場合は、上記の届 け出による変更や訂正はできません。事前に別途ハローワーク豊橋および高 校に対する正式な通知が必要となります。【スライド9参照】

## **14 推薦依頼校を追加する場合について**

求人申し込み後において、推薦依頼校を追加する場合は、「高卒求人推薦依 頼校一覧」に追加する学校名、推薦人員数を記入して、ハローワーク豊橋へ メールに添付(容量10MB以下)していただくか、直接窓口にご持参ください。 様式は、求人票の交付時にお渡しします。 ハローワーク豊橋のホームページからもダウンロードできます。

## **応募前職場見学について**

【 求人申込みから採用までP28~30 】

## **15 「応募前職場見学」について**

■生徒の応募前職場見学にご協力ください!

生徒が応募先事業所を選択する際の助けとなり、事前の理解不

足からくる早期離職の防止を目的としています。

高校の夏休み期間に行うよう配慮してください。

### **■見学は応募・採用選考ではありません。**

生徒本人の状況を聴取するなど、採用選考類似行為や事前選考 になるような行為は、行わないようにしてください。

見学が受入可能な場合は、求人申込書【高卒】の「応募前職場見学」欄を「可」としてください。 可の場合、「随時」又は「補足事項欄参照」を選択してください。 「補足事項顔欄参照」の場合は、「補足事項」欄に予定日を入力してください。 「応募前職場見学予定表」を使用する場合は、補足事項欄に「応募前職場見学は別紙のとおり」 と入力して、求人申し込み時にハローワーク豊橋へメールに添付(容量10MB以下)していただ くか、直接窓口にご持参ください。(メールアドレスは最終ページを参照) 様式はハローワーク豊橋のホームページからもダウンロードできます。 これにより、受入可能日時を指定していただけます。

【 求人申込みから採用までP28~30 】

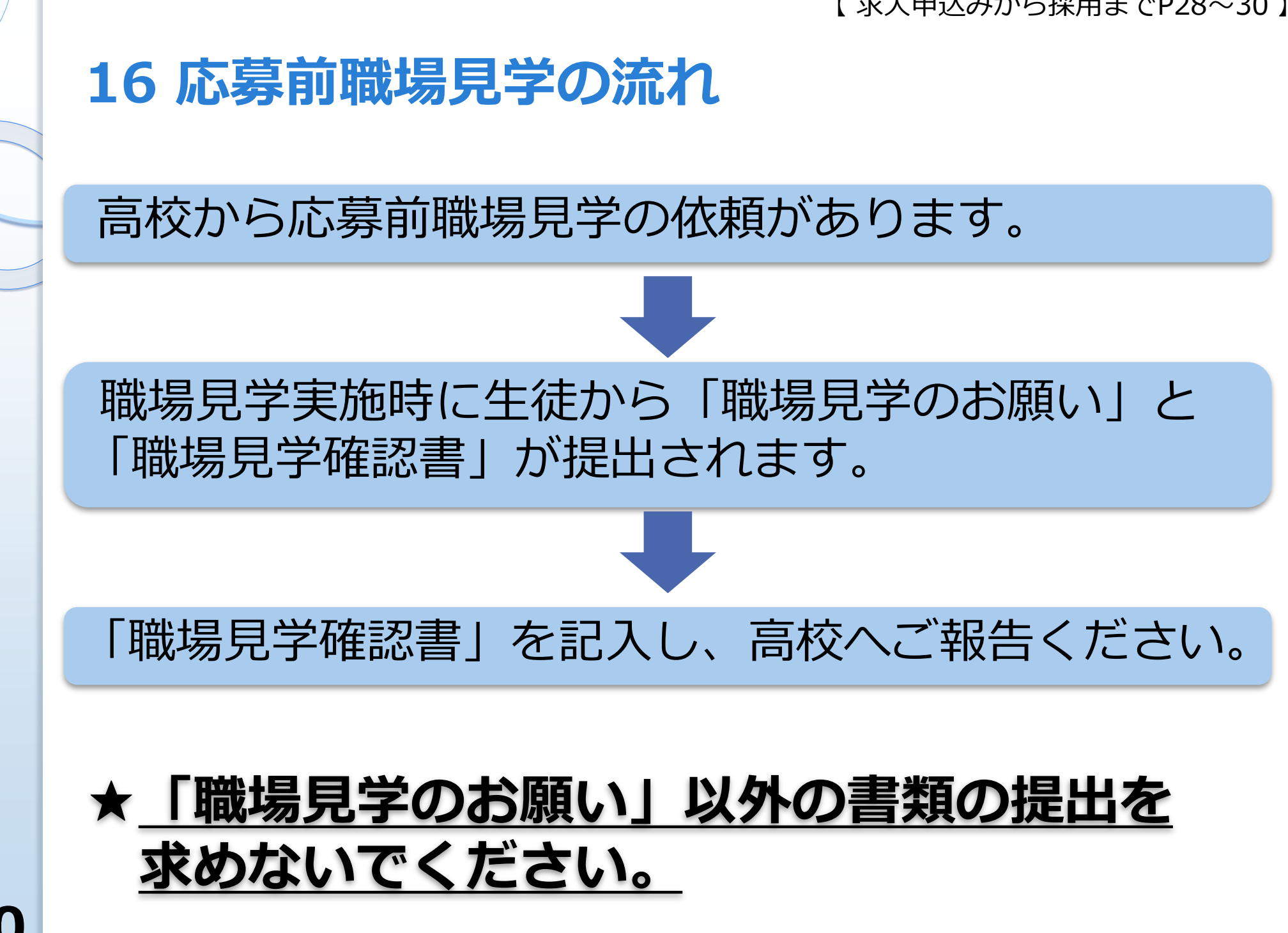

#### 【 求人申込みから採用までP30 】

#### 職場見学のお願い

職場見学確認書

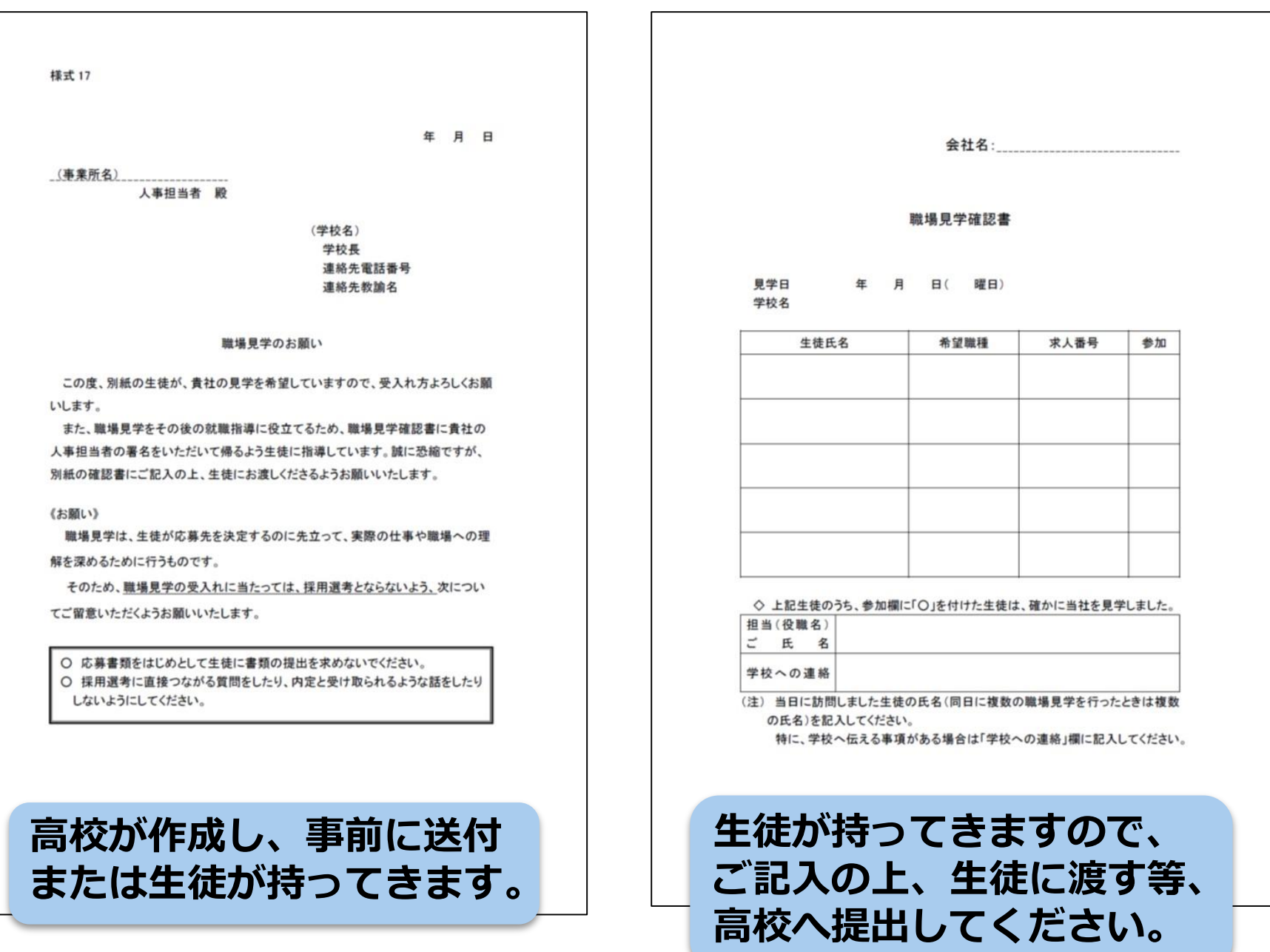

## **その他高卒求人申し込みの留意事項**

【 求人申込みから採用までP74~83 】

## **法令を遵守した求人申し込みを!**

#### ■ 労働基準法関係

调40時間労働制

変形労働時間制を正しく活用

時間外労働をさせる場合は、労使協定を締結(36協定)し、事前に監督署へ届出

#### ■ 各種加入保険関係

労働保険(雇用・労災)、厚生年金、健康保険に加入

#### ■ 高年齢者雇用安定法関係

希望者全員が65歳まで働ける(義務)

70歳までの就業機会の確保(努力義務) (令和3年4月1日~)

#### ■ 改正健康増進法関係

受動喫煙防止措置義務が課される施設については、屋内の受動喫煙対策が必要 (令和2年4月1日~)

#### **33 求人申し込み内容が、法令に違反するときは、受理できません。**

【 求人申込みから採用までP70~73 】

## **求人の不受理について**

**職業安定法第5条の6**

ハローワークでは、以下のいずれかの要件に該当する 場合には、求人の申し込みを受理しません。

令和2年3月30日より、④~⑥の要件が、改正職業安定法により追加されました。

- **① 内容が法令に違反する求人**
- **② 労働条件が通常の労働条件と比べて著しく 不適当な求人**
- **③ 求人者が労働条件を明示しない求人**
- **④ 一定の労働関係法令違反のある求人者による求人**
- **⑤ 暴力団員などによる求人**
- **⑥ ハローワーク等からの上記の確認報告の求めに応じ なかった者による求人**

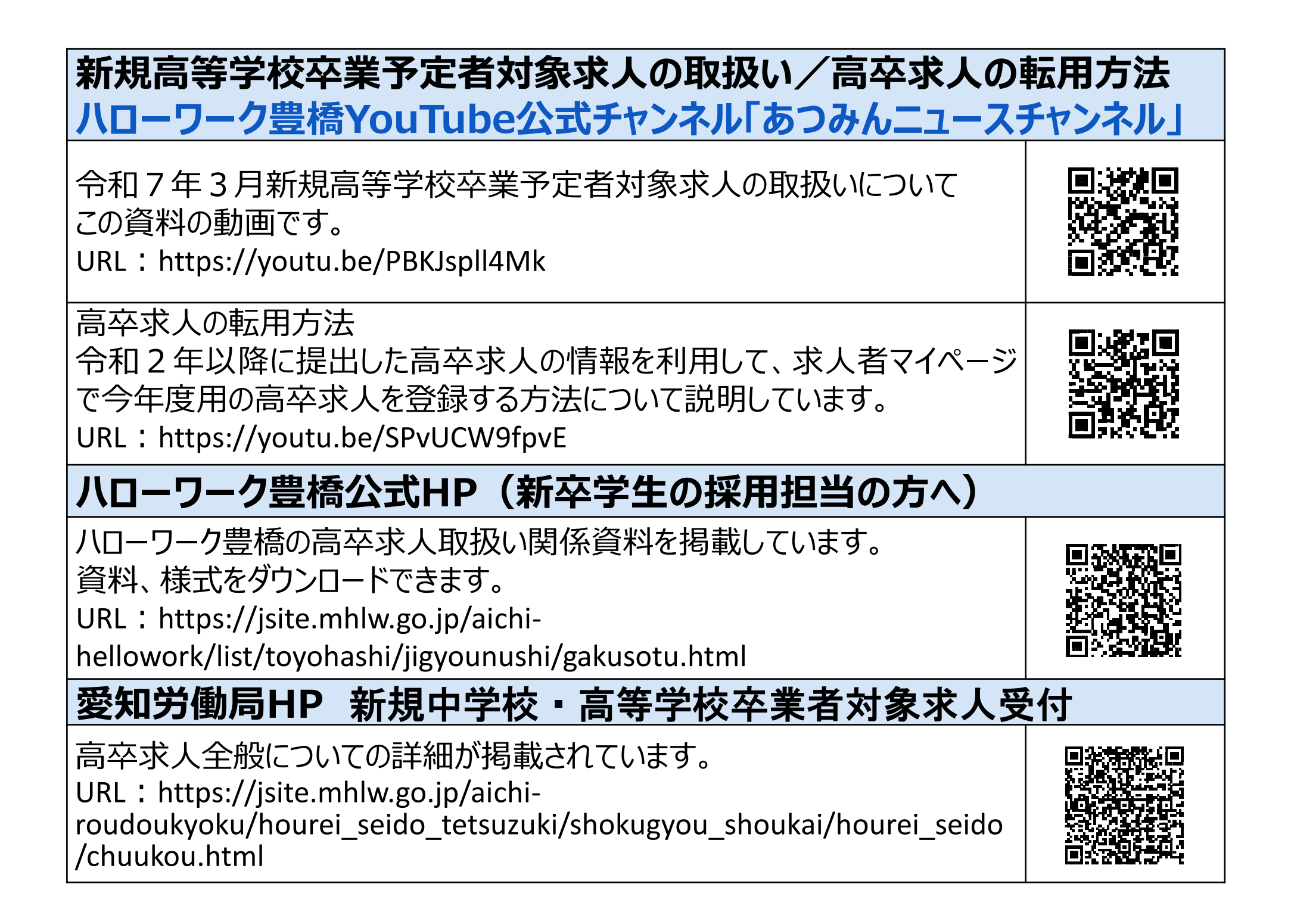

## **求人申込・問合せ先** 窓口来所による求人受付時間は原則**8:30~16:00**です。

**豊橋市・田原市**の事業所は…

### **ハローワーク豊橋**(豊橋公共職業安定所)

〒440-8507 豊橋市大国町111豊橋地方合同庁舎内 企業支援部門 電話(0532)57-1664(高卒求人関係) 求 人 部 門 電話 (0532) 52-7194 (マイページ関係)

# ◆**高卒求人添付資料送付先メールアドレス**

## **23040\_kigyou@mhlw.go.jp**

#### 添付資料をメールで提出する場合は、**件名に「事業所名」「高卒求人添付資料」、本文に 「事業所番号」「連絡先」を記載していただき、資料を添付して送信**してください。

不審メールと区別するため、上記の記載にご協力ください。 記載内容が不十分なメールについては削除させていただく場合がありますので予めご了承ください。

#### ※**添付ファイルは最大10MB**です。

※添付ファイル等に個人情報が含まれる場合は、必ずパスワードを設定してください。 パスワードについては、別途上記メールアドレスあてにお知らせください。 ※添付書類等の受信用メールアドレスです。メールでのお問い合わせには回答できませんのでご了承願います。

# **ご視聴ありがとうございました。**